## **TMG800 DC Quick Installation Guide**

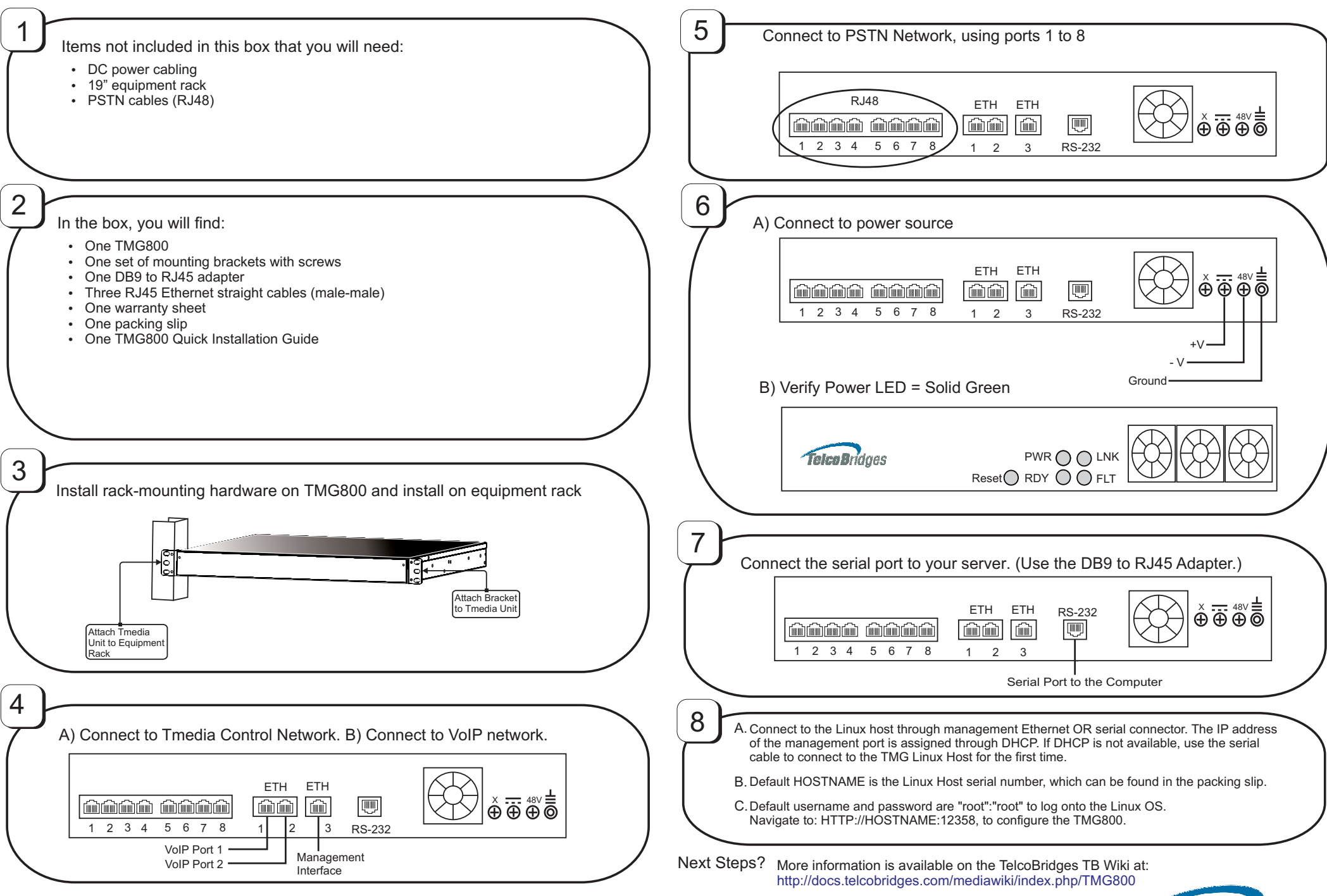

TelcoBridges, On a Blade, System-Blade, TB-1+1 Solution, TB-16-E1/T1/J1, TB640-DS3, TB640-E1/T1/J1, TB640-OC3/STM-1, TB-B-E1/T1/J1, TB-IVR Mezzanine, TB-Multi-Blade, TB-Multi-Blade Mezzanine, TB-N+1-15 Solution, TB-N+1-3 Solution, TB-StreamServer, TBVideo,TB-VoIP Mezzanine, TM-1000 Network Probe, Tmedia, TMP6400, TMG3200, TMS1600, TMP800, TMG800 are trademarks of **TelcoB**ridges Inc. All rights reserved 2009. All other trademarks are property of their owners. Information subject to change without notice. 9010-00204-1A, Issue 1.0

www.telcobridges.com

Telco Brídges